# **Dow América Latina - Requerimentos de Faturamento** Padrões de Emissão e Instruções de Envio de Faturas

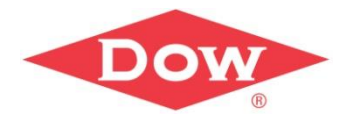

## **Quais informações devem estar na sua fatura?**

Siga cuidadosamente todas as instruções que constam no Pedido de Compra da Dow para envio das faturas de sua empresa. A Dow efetuará o processamento e pagamento apenas das faturas que contenham as informações precisas de acordo com os requisitos do Pedido de Compra. A fatura que não atender aos requisitos ou estiver incompleta/errada, nos países onde for legalmente permitido, a mesma será devolvida e sua empresa deverá emitir uma nova fatura correta e enviá-la usando o mesmo método original para processamento. Uma fatura rejeitada é um documento não conforme, no qual informações críticas não estão disponíveis e, portanto, não poderá ser processada para pagamento. Nos países onde não for legalmente permitido devolver a fatura ao fornecedor, a Dow enviará um e-mail solicitando as informações ausentes ou erradas. Tais informações devem ser enviadas urgentemente para que possamos dar continuidade ao processamento da fatura. Do contrário, isso poderá ocasionar atraso no pagamento da fatura. Portanto, certifique-se de que sua fatura sempre esteja em conformidade e contenha todas as informações necessárias de acordo com os Requerimentos de Faturamento da Dow.

#### **Os requerimentos de faturamento da Dow devem ser verificados por meio dos links abaixo:**

#### **AMÉRICA LATINA – VERSÃO EM PORTUGUÊS**

#### **AMÉRICA LATINA – VERSÃO EM ESPANHOL**

#### **Como você deve enviar sua fatura?**

De acordo com a legislação de cada país, métodos específicos de envio de faturas podem ser necessários. Para maiores informações, consulte os links regionais acima para obter instruções específicas. As faturas podem ser enviadas como:

- Envio de fatura digitais
- Envio de fatura por e-mail
- Envio de fatura em papel

# **Qualidade nos Dados das Faturas**

Emitir faturas com informações precisas traz grandes benefícios para a sua empresa, incluindo rapidez nos pagamentos, validação simples e melhor visibilidade de status. Para evitar atrasos em pagamentos, é muito importante que a sua fatura inclua **todas** as informações necessárias, e esteja de acordo com os detalhes fornecidos no Pedido de Compras emitido pela Dow. Por favor, siga **todas** as instruções abaixo para enviar suas faturas corretamente.

#### **Requisitos de Faturas**

- A fatura deve ser nítida e legível e corresponder devidamente ao Pedido de Compra.
	- o Se o Pedido de Compras estiver dividido em itens separados, a fatura também deverá refletir itens separados
	- o Incluir o nome e E-mail do Requisitante do Pedido de Compra
	- NÃO combine diferentes tipos de transaco )debito e credito) emu ma unica fatura.
- **É obrigatório constar o número do Pedido de Compra (denominado na Dow como "PO") ou o número do transporte para Faturas de Frete (denominado na Dow como "Shipment Number") ou o número da Ordem de Serviços (denominado na Dow como "SES").**
- •
- Nome completo do Fornecedor, número de identificação fiscal
- O nome da entidade legal da Dow exatamente como indicado no Pedido de Compra.
- Número da fatura do fornecedor e Data da fatura.
- INCOTERMS (se aplicável)
- Montante de impostos e informações das taxas de imposto (se aplicável)
- O preço unitário, a unidade de medida, a moeda e o prazo de pagamento devem corresponder ao Pedido de Compras.
- A fatura deve especificar valores de pagamentos ou adiantamentos já realizados.

# **Métodos de envio**

#### **Envio de Faturas Digitais (recomendado)**

**Fatura eletrônica (e-Invoice)** - Envio do arquivo XML (somente aplicável em faturas para Argentina, Colômbia, México e Brasil).

Verifique os requisitos necessários dos XML por país na tabela abaixo com instruções obrigatórias que devem ser implementadas pela sua empresa. Atenda a esses requisitos internamente e / ou entre em contato com a Dow para esclarecimentos.

- **Colômbia:** Grandes fornecedores e fornecedores que optarem pela fatura eletrônica devem enviar 1 PDF + 1 fatura XML por email.
- **México:** Os fornecedores devem enviar 1 PDF + 1 fatura XML por e-mail.
- **Brasil:** Os Fornecedores devem enviar as faturas de XML CT-e / NF-e para a SEFAZ. Cópias em papel das faturas CT-e / NF-e **NÃO** devem ser enviados pelos Fornecedores para a área de Contas a Pagar da Dow, pois elas serão extraídas automaticamente do site do governo para processar o pagamento.
- Submissão Elemica Digital: 1 PDF, 1 planilha no modelo Dow, e todos os campos obrigatórios devem ser preenchidos.

### **Conexão EDI**

A Dow está atualmente trabalhando com Elemica® e ARIBA® em EDI (intercâmbio Eletrônico de Dados). Para saber mais, por favor contate seu Representante de Compras.

#### **Submissão de Arquivos PDF**

- Ao enviar faturas por e-mail, o envio do arquivo deve ser **apenas em formato PDF**.
	- Arquivos compactados ou quaisquer outras extensões **não** serão aceitos, apenas formato PDF.
		- O tamanho do e-mail deve ser **inferior a 30MB**.
		- Nenhuma proteção por senha ou criptografia no arquivo PDF deve ser adicionada.
- Apenas uma (1) fatura por arquivo PDF.
	- As faturas com mais de uma página **não devem ser divididas em documentos PDF separados**.
- Para México e Colômbia, devem ser enviados 1 PDF + 1 XML apenas por e-mail. O assunto do e-mail deve identificar claramente o seu propósito – Ex: "Nota Fiscal", "Nota de Crédito", "Nota de Débito" etc.

#### **As faturas devem ser enviadas por e-mail para o endereço correto da Dow listado na seção abaixo:**

Os endereços de e-mail da Dow abaixo destinam-se apenas a receber faturas e **não** devem ser respondidos. Se precisar de suporte ou ajuda, acesse [www.dow.com/supplierportal.](http://www.dow.com/supplierportal)

#### **E-mails Funcionais Válidos para enviar seus arquivos PDF e / ou XML:**

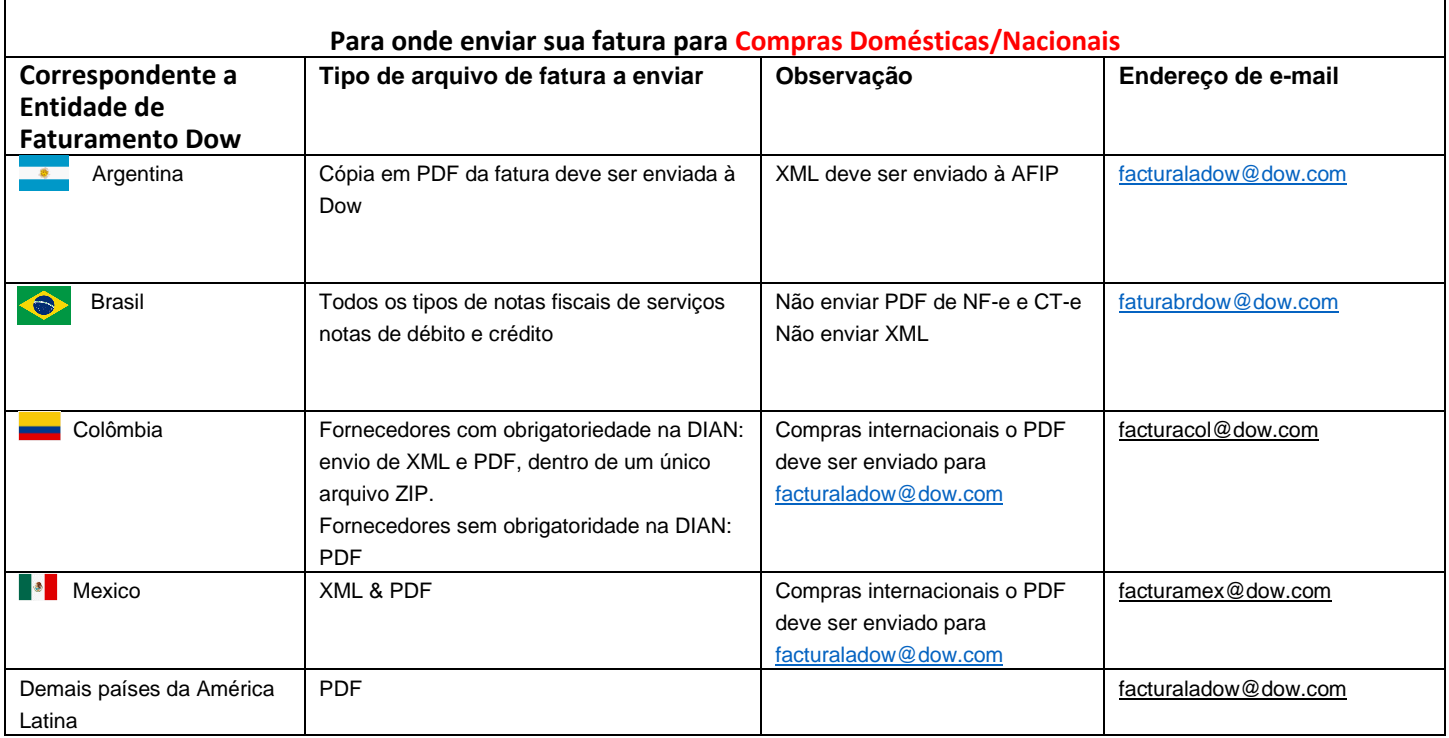

**As negociações por contratos podem exigir que um terceiro pague em nome da Dow, caso em que o fornecedor é informado para onde deve enviar a fatura através do contrato comercial.**

**Para importação de material, também deverá ser enviada uma cópia da Nota Fiscal ao despachante para desembaraço aduaneiro.**

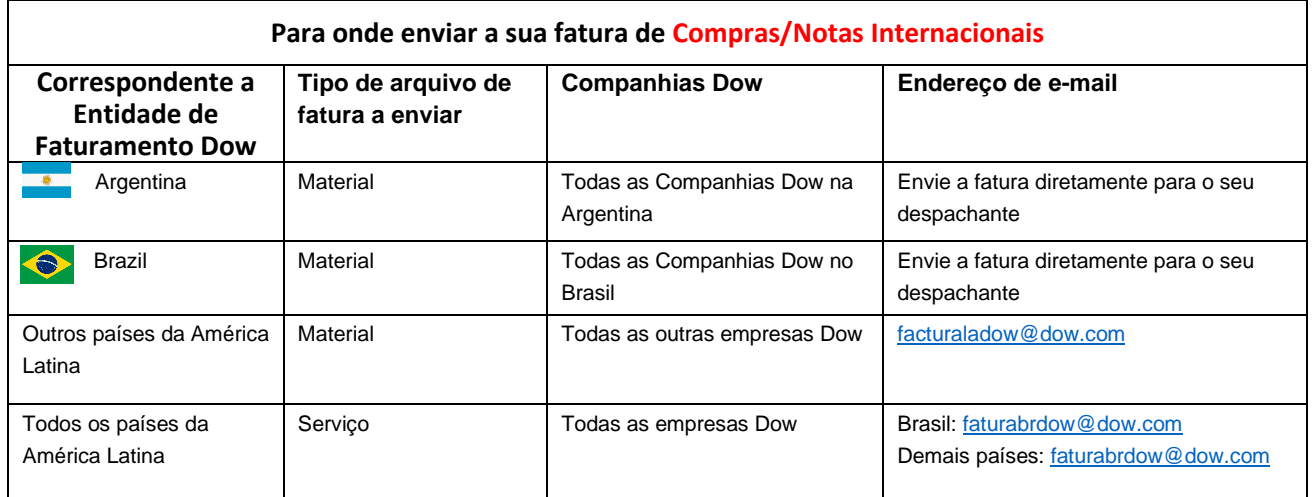

**Exigências brasileiras para faturas em papel (NF-e e CT-e)**

• NF-e (Mercadorias) e CT-e (Frete de Entrada): cópia impressa da fatura deve acompanhar a mercadoria.

• Frete de saída CT-e: cópia impressa da fatura deve ser enviada ao solicitante da Dow.

• Por favor, não envie cópias em papel de NF-e ou faturas CT-e diretamente para os endereços de e-mail de Contas a Pagar Dow e/ou Iron Mountain®, pois essas faturas são extraídas diretamente do site do governo para processamento dos pagamentos.

#### **Envio de pedidos internacionais**

Pedido de compras internacionais segue um processo especial de envio. Se você tiver uma pedido de compra internacional e a respectiva fatura, entre em contato com o Despachante da Dow para alinhar o processo mais apropriado a ser seguido.

#### **Help Desk e Suporte Contas a Pagar Dow**

Se você tiver dúvidas relacionadas aos requisitos de fatura ou status de pagamento, entre em contato com o Service Desk do Contas à Pagar da Dow em nosso portal de fornecedores [www.dow.com/supplierportal](http://www.dow.com/supplierportal)

#### **Requisitos mandatórios para arquivos XML**

Certifique-se de que os campos críticos estejam incluídos conforme especificados abaixo (As instruções foram revisadas em dezembro de 2019. Esteja atento às alterações na legislação. Não é de responsabilidade da Dow fornecer instruções atualizadas sobre as alterações na legislação referente ao XML):

# **Brasil**

- O número do Pedido de Compra (PO) deve ser incluído no campo "xPed" (número de 10 dígitos)
- Item de Pedido de Compra deve ser incluído no campo "nItemPed", (número de 5 dígitos lido da esquerda para a direita)
- Número da Remessa (Shipment) deve ser incluído no campo "xObs" (número exato de 8 dígitos ou 10 dígitos com zeros à esquerda)

#### **México**

- Nomenclatura de arquivo os arquivos XML e PDF devem ter o mesmo nome (difere apenas na extensão do arquivo)
- Formatação XML: a Dow precisa de quatro itens críticos para processar com sucesso seu XML (veja abaixo)
- O Pedido de Compra (PO), Service Entry Sheet (SES) e/ou número do Shipment devem ser precisos.
	- 1. Tag <cfdi:Addenda>.
	- 2. Informações da tag <cfdi:Concepto>, contidas dentro de <cfdi:Addenda>.
	- 3. Atributo ReferenceDoc: conterá um Pedido de Compra (PO), Service Entry Sheet (SES) e/ou número do Shipment.
		- *a. ReferenceDoc = "#PO4XXXXXXX/XXXX"*
		- *b. ReferenceDoc = "#SHXXXXXXXXXX"*
		- *c. ReferenceDoc = "#SES10XXXXXXXX/0001"*
	- 4. Atributo ContactEmail: conterá o endereço de e-mail do solicitante da Dow.
		- *a. E-mail de contato="Dowcontact@dow.com"*
- Exemplo de XML da tag Addenda e os atributos obrigatórios mencionados acima:

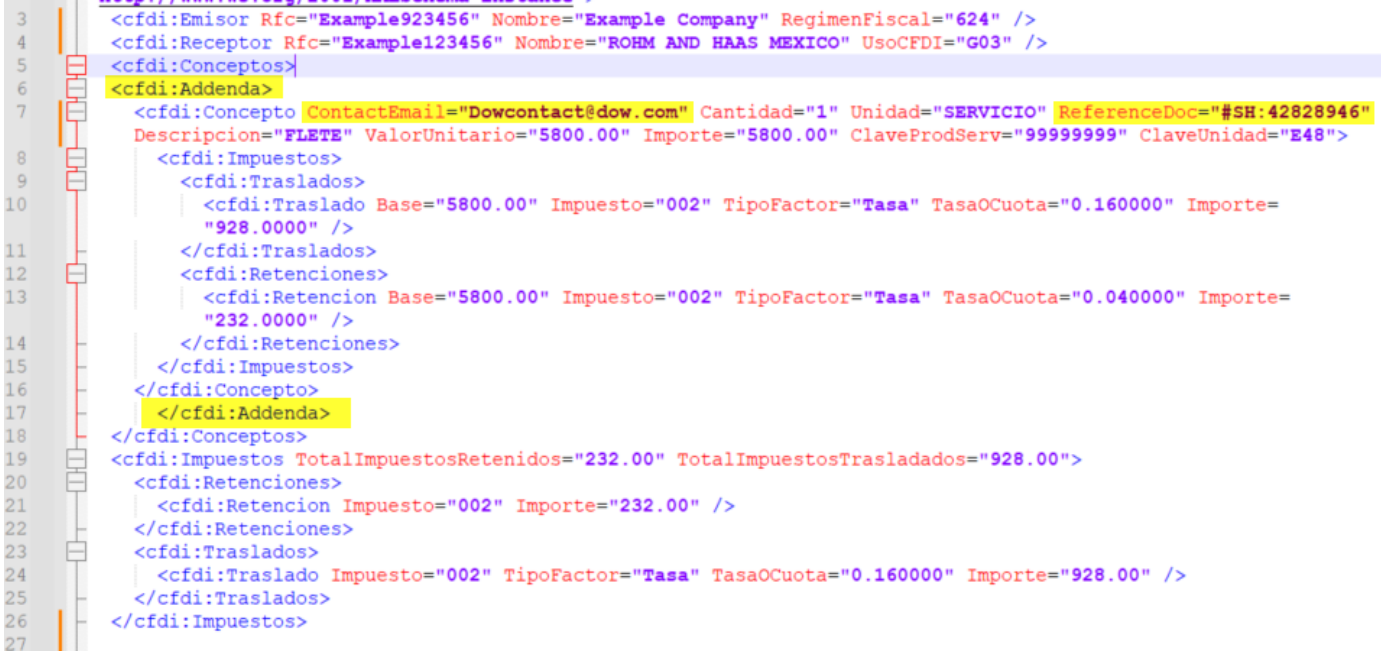

#### Updated: December 2023

#### **Colômbia**

- O número do Pedido de Compra (PO) / Embarque (Shipment) e / ou Ordem de Serviço (SES) deve ser incluídos no <fe: Fatura> <cbc: nota>:
- O número do Pedido de Compra deve ser prefixado por #PO, Números de Embarque (Shipment): prefixo #SH e Números de Ordem de Serviço, prefixados por #SES
- Se uma fatura conter várias referências do Pedido de Compra, cada número deverá ser separado por um ";"
- Caso não exista nenhum nº de Pedido de Compra (PO), o e-mail do requisitante Dow deve ser incluído na tag <fe: AccountingCustomerParty> <cac: DeliveryContact> <cbc: ElectronicMail />
- Caso as faturas sejam pagas com cartão de crédito, elas devem ser enviadas para o titular do cartão da Dow e adicionar a referência "PCARD" no campo XML acima <fe: invoice> <cbc: Note>